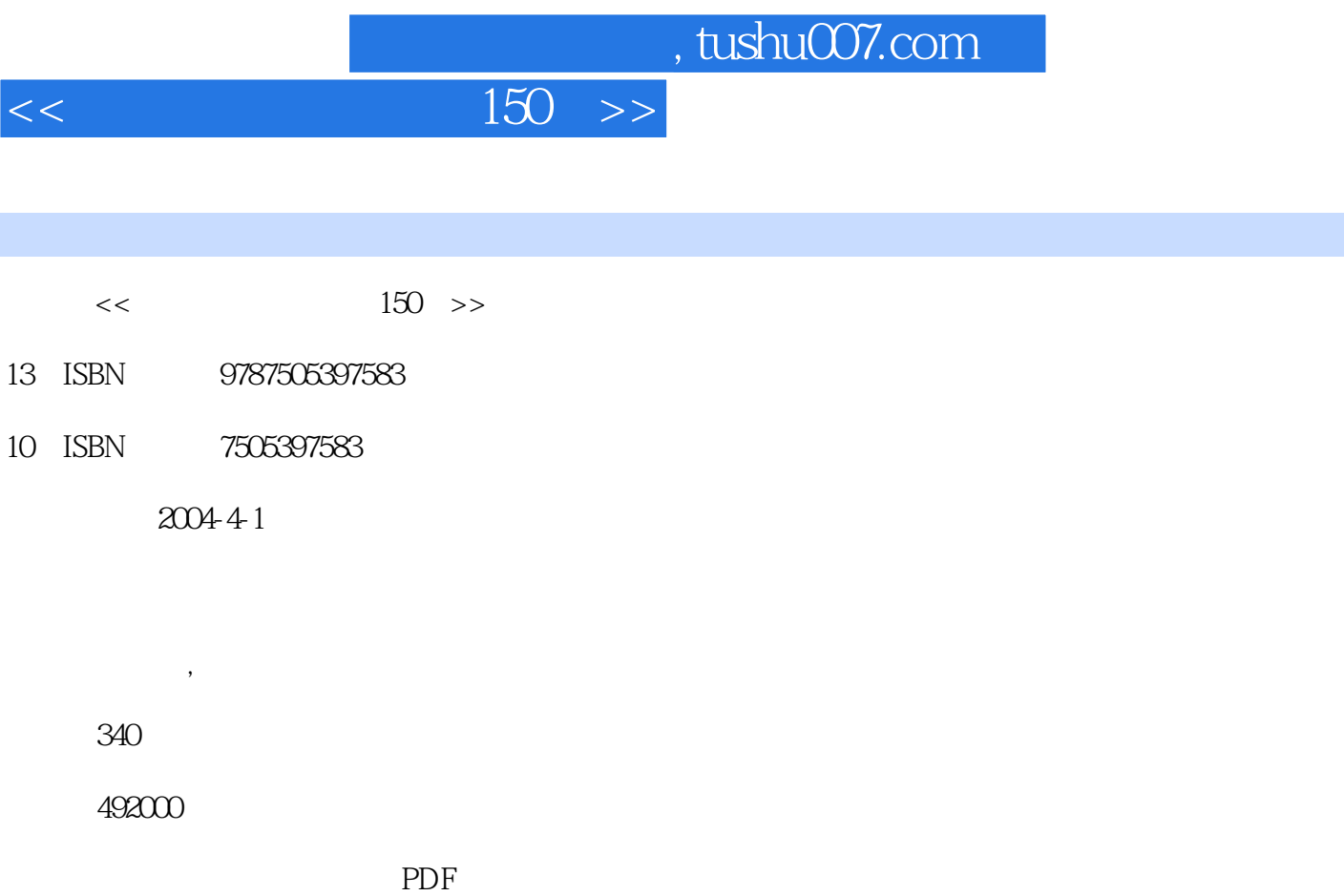

更多资源请访问:http://www.tushu007.com

## $<<$

 $150$  $8$ ASP ASP.NET

 $150$  >>

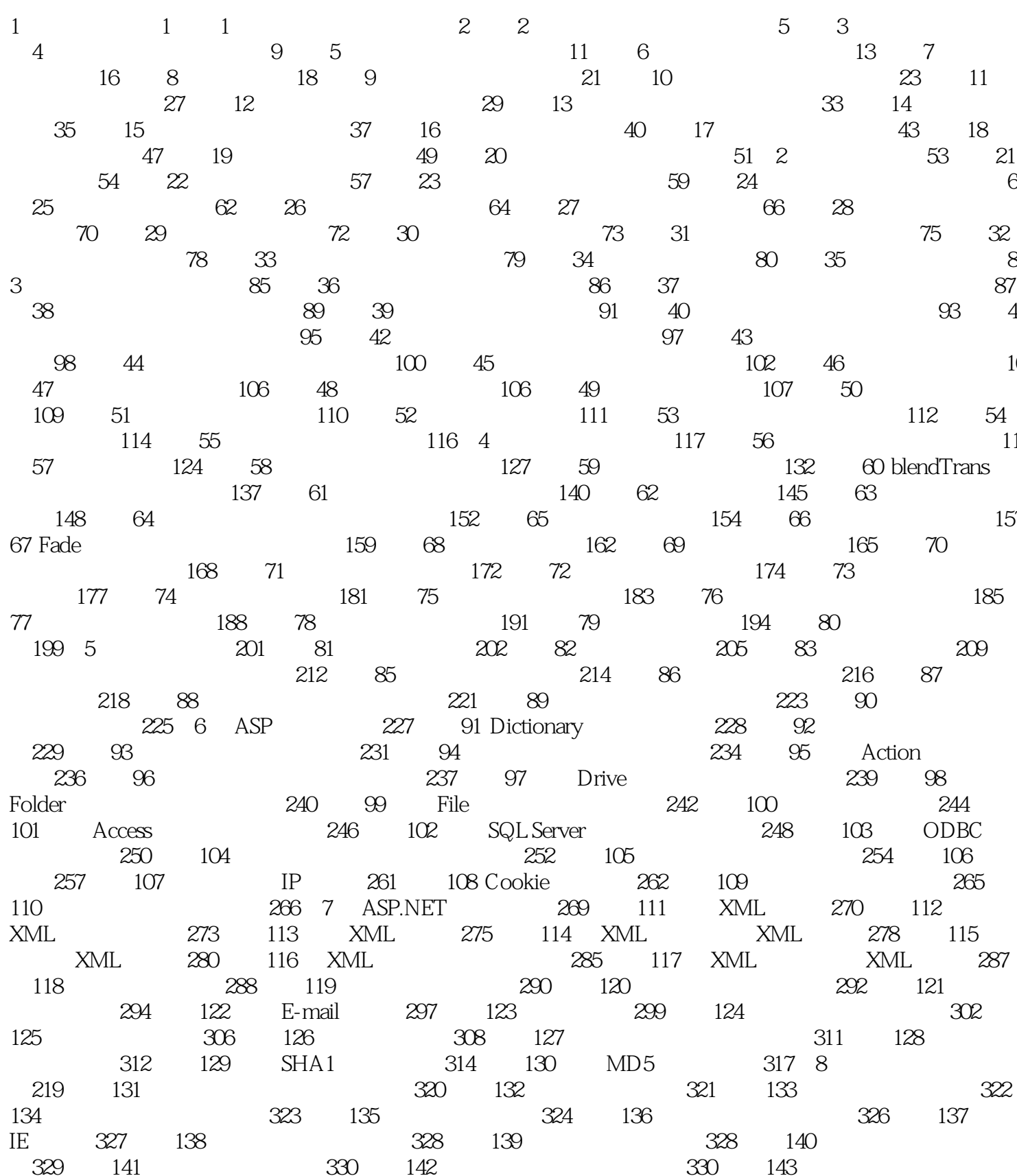

 $<<$ 

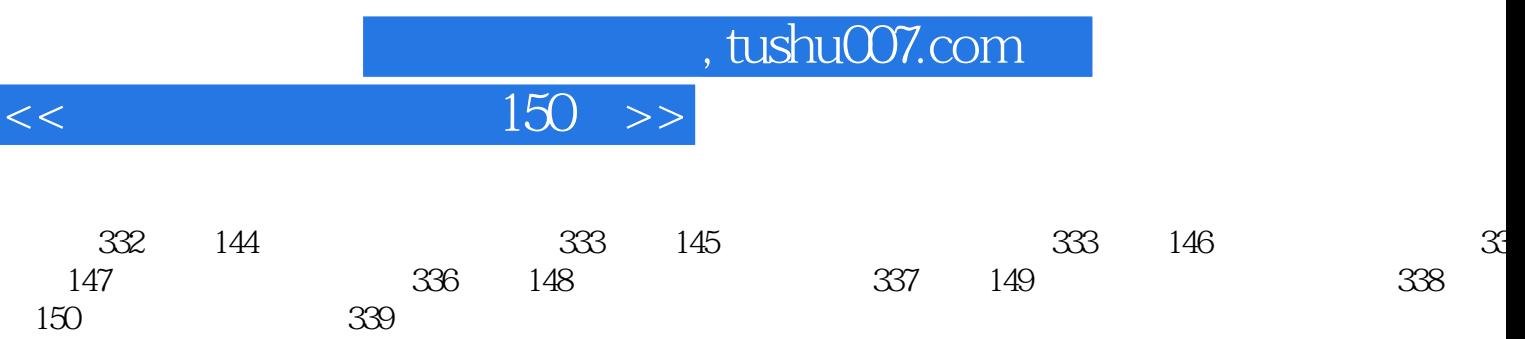

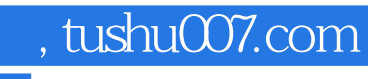

## $<<$  150  $>>$

本站所提供下载的PDF图书仅提供预览和简介,请支持正版图书。

更多资源请访问:http://www.tushu007.com